Doc No. :PT-HMOC-OPS-FOP-6001-OPS-OAH Fop Issue : 3.0<br>
Issue Date: 3.0<br>
13/04/10 Issue Date:

 HifiManCmd\_Standby0\_FDIR\_disable File: H\_FCP\_HIF\_S0DI.xls Author: R. Biggins

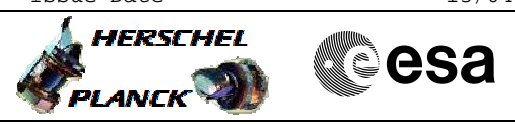

# **Procedure Summary**

## **Objectives**

The objective of this procedure is to enable the on-board software autonomous functions (watchdog) in Standby0 mode

Based on procedure: HifiManCmd\_Standby0\_FDIR\_disable (v3)

**Summary of Constraints**

**Spacecraft Configuration**

**Start of Procedure**

HIFI is in Standby0 mode - autonomous functions enabled

**End of Procedure**

HIFI is in Standby0 mode - autonomous functions disabled

#### **Reference File(s)**

**Input Command Sequences**

**Output Command Sequences** HFHS0DI

## **Referenced Displays**

**ANDs GRDs SLDs** ZAZ9C999 HA147289

## **Configuration Control Information**

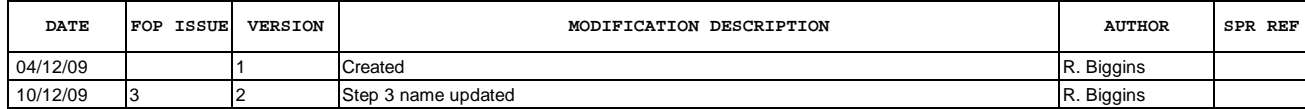

Doc No. : PT-HMOC-OPS-FOP-6001-OPS-OAH<br>Fop Issue : 3.0 Fop Issue : 3.0<br>
Issue Date: 3.0<br>  $13/04/10$ Issue Date:

 HifiManCmd\_Standby0\_FDIR\_disable File: H\_FCP\_HIF\_S0DI.xls Author: R. Biggins

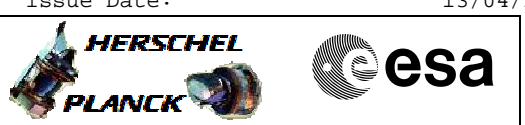

**Procedure Flowchart Overview**

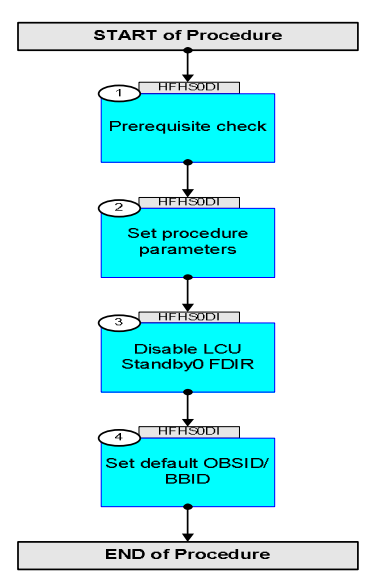

Doc No. :PT-HMOC-OPS-FOP-6001-OPS-OAH Fop Issue : 3.0 Issue Date: 13/04/10

 HifiManCmd\_Standby0\_FDIR\_disable File: H\_FCP\_HIF\_S0DI.xls Author: R. Biggins

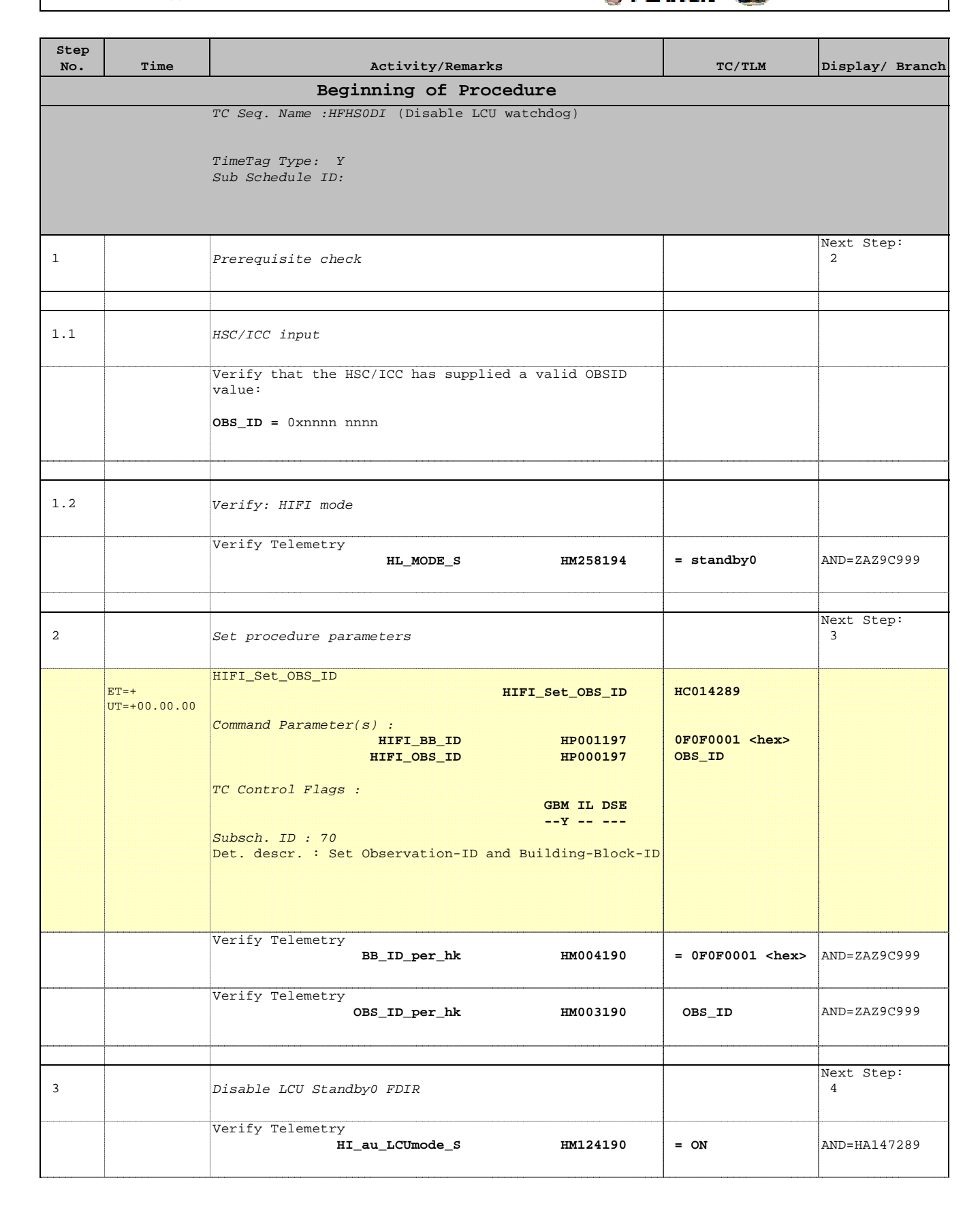

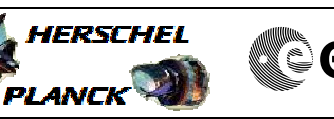

 HifiManCmd\_Standby0\_FDIR\_disable File: H\_FCP\_HIF\_S0DI.xls Author: R. Biggins

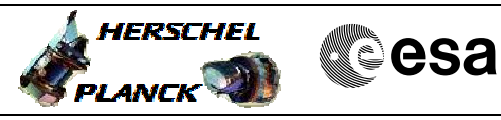

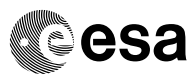

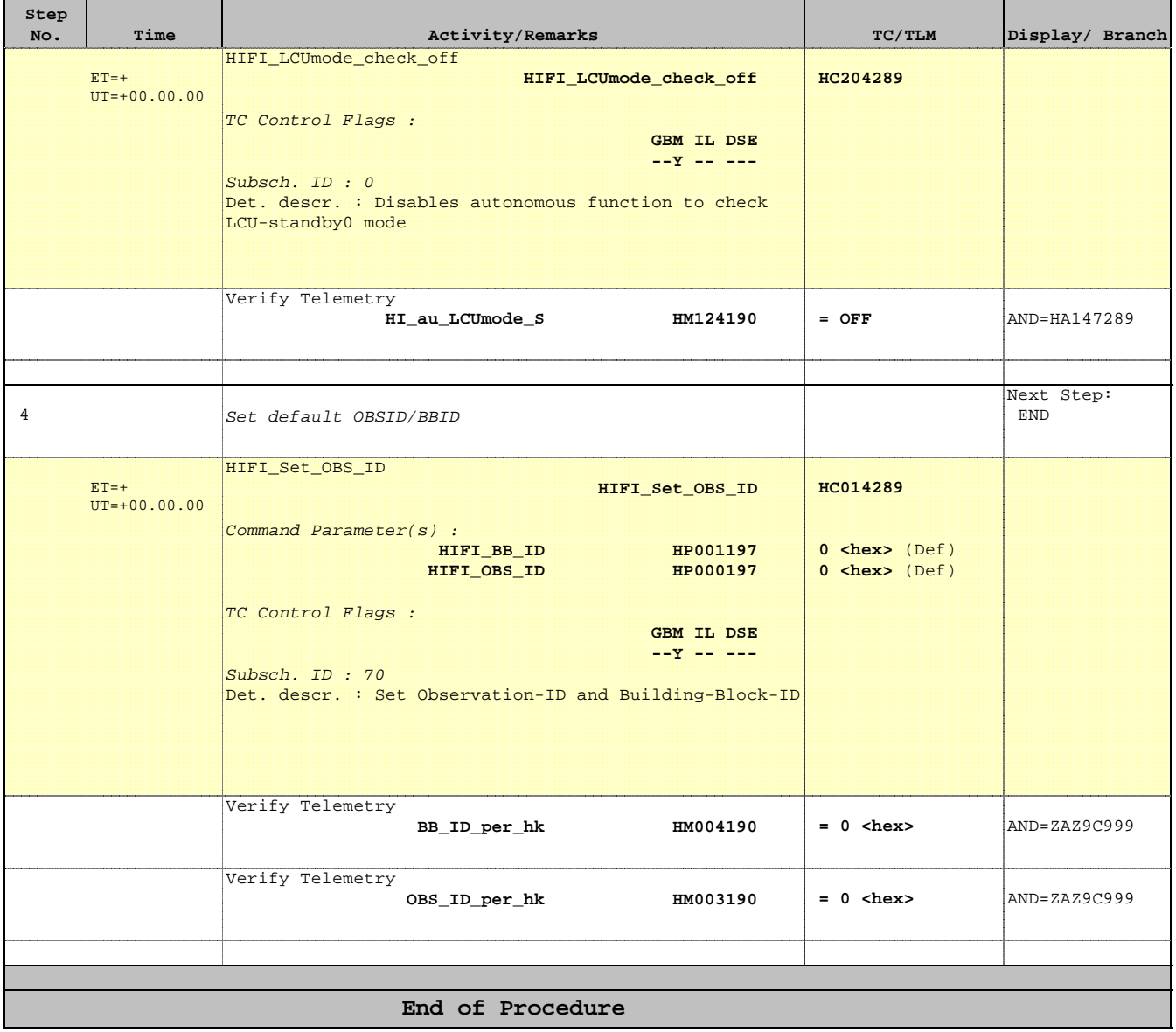